## Practice with while loops

1. The int countdown for NASA's rocket launcher is currently at 10 seconds. When the countdown reaches 0, the rocket will launch. Write a while loop that counts down to the time of the launch.

2. In Futurama, the countdown on the electric chair operates a bit strangely. It's set so that when the int display shows 0, the chair executes its occupant. However, instead of counting from 10 down to 0 like the rocket launcher, the display shows a random integer between 0 and 100 (inclusive) at every second. Write a while loop that prints the display, stopping only when the display shows 0. (The command Math.random() produces a random double between 0 and 1 (including 0 but not including 1).)

3. Suppose we want to compute  $x^y$  for some ints x and y. Write a program that reads the values of x and y as keyboard input, and then computes  $x^y$  using a while loop.

## More practice with while loops

4. Write a while loop (or loops) that prints a multiplication table for the numbers 1 through 10. Your table should look something like:

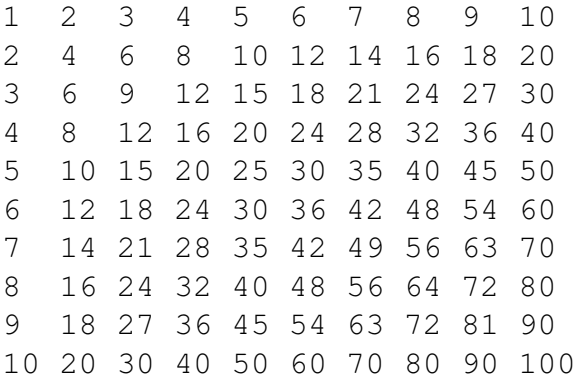